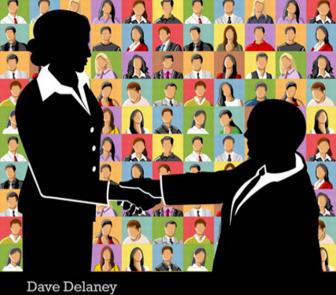

# New Business Networking

How to Effectively Grow Your Business Network Using On-line and Off-line Methods

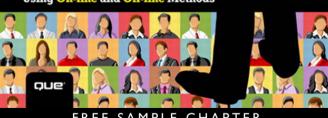

FREE SAMPLE CHAPTEI

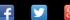

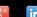

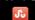

SHARE WITH OTHERS

# **New Business Networking**

How to Effectively Grow Your Business Network Using Online and Offline Methods

**DAVE DELANEY** 

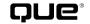

800 East 96th Street, Indianapolis, Indiana 46240 USA

# **New Business Networking**

Copyright © 2013 by Pearson Education, Inc.

All rights reserved. No part of this book shall be reproduced, stored in a retrieval system, or transmitted by any means, electronic, mechanical, photocopying, recording, or otherwise, without written permission from the publisher. No patent liability is assumed with respect to the use of the information contained herein. Although every precaution has been taken in the preparation of this book, the publisher and author assume no responsibility for errors or omissions. Nor is any liability assumed for damages resulting from the use of the information contained herein.

ISBN-13: 978-0-7897-5098-3 ISBN-10: 0-7897-5098-8

Library of Congress Control Number: 2013935188

Printed in the United States of America

First Printing: May 2013

#### **Trademarks**

All terms mentioned in this book that are known to be trademarks or service marks have been appropriately capitalized. Que Publishing cannot attest to the accuracy of this information. Use of a term in this book should not be regarded as affecting the validity of any trademark or service mark.

## **Warning and Disclaimer**

Every effort has been made to make this book as complete and as accurate as possible, but no warranty or fitness is implied. The information provided is on an "as is" basis. The author(s) and the publisher shall have neither liability nor responsibility to any person or entity with respect to any loss or damages arising from the information contained in this book.

#### **Bulk Sales**

Que Publishing offers excellent discounts on this book when ordered in quantity for bulk purchases or special sales. For more information, please contact

> U.S. Corporate and Government Sales 1-800-382-3419 corpsales@pearsontechgroup.com

For sales outside of the U.S., please contact

International Sales international@pearsoned.com

#### **Editor-in-Chief**

Greg Wiegand

### **Senior Acquisitions Editor**

Katherine Bull

#### **Marketing Manager**

Dan Powell

#### Development/

#### **Technical Editor**

Amber Avines

#### Managing Editor

Kristv Hart

# Senior Project Editor

Lori Lyons

#### Copy Editor

Karen Davis

### Senior Indexer

Chervl Lenser

#### Proofreader

Dan Knott

#### **Editorial Assistant**

Cindy Teeters

#### **Interior Designer**

Anne Jones

#### **Cover Designer**

Alan Clements

#### **Senior Compositor**

Gloria Schurick

#### Que Biz-Tech

# **Editorial Board**

Michael Brito

Jason Falls

Rebecca Lieb

Simon Salt

Peter Shankman

# CONTENTS AT A GLANCE

| 1 | Do Your Homework                                   | 1   |
|---|----------------------------------------------------|-----|
| 2 | It Starts with a Coffee                            | 17  |
| 3 | Your Home on the Web Needs More Than a             |     |
|   | Welcome Mat                                        | 29  |
| 4 | Grow Your Network Before You Need It: LinkedIn     | 47  |
| 5 | Building a Network, 140 Characters at a Time:      |     |
|   | Twitter                                            | 71  |
| 6 | One Billion People Can't Be Wrong: Facebook        | 95  |
| 7 | Still Growing and One to Watch: Google+            | 117 |
| 8 | Content is the Glue that Binds Us Together         | 131 |
| 9 | If You Build It, They Will Come: Organizing Events | 155 |
| 0 | Listen Better. Remember More                       | 169 |
| 1 | Business Cards That Rock and When to Use Them      | 183 |
| 2 | We Live and Die by Our Database                    | 197 |
| 3 | Strong Relationships Lead to Success               | 207 |
|   | Index                                              | 215 |

# **Table of Contents**

| 1 | Do Your Homework                                   | 1  |
|---|----------------------------------------------------|----|
|   | Job Tips                                           | 4  |
|   | Research People                                    | 5  |
|   | Rapportive                                         | 7  |
|   | Events and Conferences                             | 8  |
| 2 | It Starts with a Coffee                            | 17 |
|   | Cold-Calling                                       | 18 |
|   | The Coffee                                         | 20 |
|   | The Meeting                                        | 21 |
|   | Follow-Up                                          | 22 |
|   | Laid Off and Networking                            | 23 |
|   | The New Kid in Town                                | 24 |
| 3 | Your Home on the Web Needs More Than a Welcome Mat | 29 |
|   | About.me                                           | 30 |
|   | Flavors.me                                         | 32 |
|   | Blogging                                           | 33 |
|   | Tumblr                                             | 34 |
|   | Blogger                                            | 34 |
|   | WordPress                                          | 35 |
|   | Editorial Calendar                                 | 37 |
|   | Commenting                                         | 38 |
|   | Livefyre                                           | 38 |
|   | IntenseDebate                                      | 38 |
|   | Disqus                                             | 39 |
|   | Blogger Tips                                       | 40 |
|   | Know Why                                           | 40 |
|   | Know Your Audience                                 | 40 |
|   | Stick to Your Schedule                             | 41 |
|   | Encourage Conversation                             | 41 |
|   | Consider Moderation                                | 41 |

|   | Be Yourself                                      | 42 |
|---|--------------------------------------------------|----|
|   | Use Social Sharing                               | 43 |
|   | A Picture Tells a Thousand Words                 | 43 |
|   | Increase Traffic with Search Engine Optimization | 44 |
|   |                                                  |    |
| 4 | Grow Your Network Before You Need It: LinkedIn   | 47 |
|   | Creating Your Profile                            | 48 |
|   | Using Google's Contextual Targeting Tool         | 49 |
|   | There's an App for That                          | 50 |
|   | Start Connecting                                 | 52 |
|   | Requesting Connections                           | 54 |
|   | Promoting Your Profile                           | 54 |
|   | Taking Advantage of Endorsements                 | 55 |
|   | Adding Recommendations                           | 55 |
|   | Writing Recommendations                          | 56 |
|   | Sharing Great Content                            | 57 |
|   | Joining Groups                                   | 57 |
|   | Creating a LinkedIn Group                        | 58 |
|   | Setting Rules                                    | 59 |
|   | Seeing Who's Been Snooping on You                | 60 |
|   | Basic Profile Analytics                          | 61 |
|   | Additional Information                           | 61 |
|   | Advanced Search                                  | 62 |
|   | Looking for Work?                                | 62 |
|   | Creating Partnerships for Your Company           | 63 |
|   | LinkedIn Company Pages                           | 64 |
|   | Generating Leads for Your Company                | 66 |
|   | Backing Up                                       | 67 |
|   | LinkedIn Signal                                  | 67 |
|   | LinkedIn Connection Update                       | 68 |
|   | Grow Your Network Before You Need It             | 69 |

| 5 | Building a Network, 140 Characters at a Time: Twitter | 71 |
|---|-------------------------------------------------------|----|
|   | Background                                            | 72 |
|   | The Basics                                            |    |
|   | Types of Tweets                                       | 73 |
|   | Inspirational                                         |    |
|   | Informative                                           |    |
|   | Advocating                                            | 74 |
|   | Entertaining                                          | 75 |
|   | Brevity and Direct Messages                           | 75 |
|   | Retweets                                              | 76 |
|   | Hat Tips                                              | 76 |
|   | Goals                                                 | 76 |
|   | Finding Interesting People                            | 77 |
|   | Calvin Lee @mayhemstudios                             | 77 |
|   | Be Careful, Be Healthy                                | 78 |
|   | Twitter Is a Cocktail Party                           | 79 |
|   | Keep Self-Promotion to a Minimum                      | 79 |
|   | Introduce People You Admire to One Another            | 79 |
|   | Make Quality Small Talk                               | 80 |
|   | Find the People You Have Things in Common With        | 80 |
|   | Listen Carefully                                      | 80 |
|   | Follow Up                                             | 80 |
|   | Creating and Following Lists                          | 81 |
|   | Advanced Search                                       | 82 |
|   | Gary Vaynerchuck @garyvee                             | 83 |
|   | Hashtags and Twitter Chats                            | 84 |
|   | Twitter Tools                                         | 87 |
|   | HootSuite                                             | 87 |
|   | Commun.it                                             | 87 |
|   | Buffer                                                | 87 |
|   | Bit.ly                                                | 88 |
|   | Tweet Grader                                          | 88 |
|   | Twitter Counter                                       | 88 |
|   | Tweetbot                                              | 89 |
|   | Plume                                                 | 89 |

|   | Tweet-Ups                                   | 89  |
|---|---------------------------------------------|-----|
|   | Twitter for Business                        | 90  |
|   | Connecting from a 1972 VW Bus               | 91  |
|   | Think Before You Tweet                      | 92  |
|   | Think Before You Let Others Tweet for You   | 92  |
|   | Say Hello                                   | 93  |
| 6 | One Billion People Can't Be Wrong: Facebook | 95  |
|   | Your Profile                                | 96  |
|   | What Your About Section Tells Me            | 97  |
|   | What Are You Sharing?                       | 97  |
|   | Friend Requests                             |     |
|   | Don't Abuse Your Friends                    | 99  |
|   | Privacy Settings and Tips                   | 99  |
|   | Liking Brands                               | 100 |
|   | Interest Lists                              | 101 |
|   | Smart Lists                                 | 101 |
|   | Company Smart Lists                         | 102 |
|   | Groups                                      | 102 |
|   | Creating a Group                            | 103 |
|   | Secret                                      | 103 |
|   | Closed                                      | 103 |
|   | Open                                        | 103 |
|   | Happy Birthday!                             | 104 |
|   | Follow                                      | 105 |
|   | Photos Albums                               | 105 |
|   | Growing Your Network                        | 105 |
|   | Networking Apps                             | 106 |
|   | Facebook for Business                       | 107 |
|   | Facebook Pages                              | 108 |
|   | Creating a Facebook Page                    | 109 |
|   | Follow the Rules                            | 110 |
|   | Facebook Page Tips                          | 110 |
|   | Facebook Insights                           | 111 |
|   | Page Posts                                  | 112 |
|   | Facebook EdgeRank                           | 112 |

|   | Facebook Ads                                                | 113 |
|---|-------------------------------------------------------------|-----|
|   | Promoted Posts                                              | 113 |
|   | Apps for Your Page                                          | 114 |
|   | Grow Your Network Using Facebook                            | 115 |
| 7 | Still Growing and One to Watch: Google+                     | 117 |
|   | Is Google+ for You?                                         | 118 |
|   | Getting Started                                             | 119 |
|   | Circles                                                     | 120 |
|   | Overbearing by Oversharing                                  | 122 |
|   | Hangouts                                                    | 122 |
|   | Hangouts On Air                                             | 124 |
|   | Communities                                                 | 125 |
|   | Google+ Pages                                               | 127 |
|   | Google: The World's Largest Search Engine                   | 127 |
|   | Google+ Local                                               | 128 |
|   | Give Google+ a Try                                          | 129 |
| 8 | Content Is the Glue That Binds Us Together                  | 131 |
|   | Rolling and Shooting: Content Through Video and Photography | 132 |
|   | Instagram                                                   |     |
|   | How Do You Network on Instagram?                            |     |
|   | Flickr                                                      | 135 |
|   | Creative Commons                                            | 136 |
|   | YouTube                                                     | 137 |
|   | Not Everyone Can Be a YouTube Celebrity                     |     |
|   | YouTube for Business                                        |     |
|   | McDonalds Canada "Our Food. Your Questions."                | 139 |
|   | Network with the People Around You: Foursquare              |     |
|   | Location, Location, Location: Yelp                          |     |
|   | Pinterest                                                   |     |
|   |                                                             |     |
|   | Pinterest for Business                                      | 143 |

|   | SlideShare                                         | 146 |
|---|----------------------------------------------------|-----|
|   | Slideshare for Business                            | 147 |
|   | Podcasting                                         | 147 |
|   | Creating Your Own Podcast                          | 149 |
|   | Networking with Your Podcast                       | 150 |
|   | Content Is the Glue                                | 151 |
| 9 | If You Build It, They Will Come: Organizing Events | 155 |
|   | Organizing BarCamp Nashville                       | 156 |
|   | Your Event Site                                    | 157 |
|   | Event Size                                         | 158 |
|   | Determining Budget                                 | 158 |
|   | Soliciting Sponsors                                | 158 |
|   | Showing Value to Sponsors                          | 159 |
|   | Promoting Your Event                               | 159 |
|   | Location Selection                                 | 160 |
|   | Organizing PodCamp Nashville                       | 161 |
|   | Local Events and Mixers                            | 162 |
|   | Geek Breakfast                                     | 162 |
|   | Nashcocktail                                       | 163 |
|   | Doing Some Good                                    | 165 |
|   | Organizing Meetups for Business Networking         | 166 |
|   | Serving as the Connector                           | 167 |
|   | Organizing Paid Conferences                        | 167 |
|   | Getting Started                                    | 168 |
| 0 | Listen Better. Remember More.                      | 169 |
|   | L.I.S.T.E.N.                                       | 170 |
|   | Look Interested; Get Interested                    | 171 |
|   | Involve Yourself by Responding                     | 172 |
|   | Stay on Target                                     |     |
|   | Test Your Understanding                            |     |
|   | Evaluate the Message                               |     |
|   | Neutralize the Feelings                            |     |
|   | Remember Names                                     | 177 |
|   | Remember Faces                                     | 178 |

|    | Refer to Smart Phones and Social Networks     | 180 |
|----|-----------------------------------------------|-----|
|    | Gain Trust, Respect, and Knowledge            | 180 |
| 11 | Business Cards That Rock and When to Use Them | 183 |
|    | Rules of Engagement                           | 184 |
|    | Importance of Knowing Your Audience           | 185 |
|    | One Card to Rule Them All                     | 186 |
|    | A Card for the Occasion                       | 187 |
|    | Effective Design                              | 188 |
|    | Personal Photos on Cards                      | 189 |
|    | QR Codes                                      | 190 |
|    | NFC Chips                                     | 191 |
|    | Apps to the Rescue                            | 192 |
|    | CardMunch by LinkedIn                         |     |
|    | Hello by Evernote                             | 193 |
|    | Bump                                          | 193 |
|    | Voice Recorder                                | 193 |
|    | Alternatives if You Don't Use a Smart Phone   | 194 |
|    | Follow-Up                                     | 194 |
|    | Personal Style                                | 194 |
| 12 | We Live and Die by Our Database               | 197 |
|    | Size Doesn't Matter                           | 198 |
|    | Caring For and Nurturing Your Database        | 198 |
|    | Software Suggestions                          |     |
|    | Nimble                                        |     |
|    | WriteThat.Name                                | 200 |
|    | Gmail and Outlook                             | 200 |
|    | Boomerang                                     | 200 |
|    | LinkedIn                                      |     |
|    | Choose What Works for You                     | 201 |
|    | Protecting Your Database                      | 201 |

| Backing Up                               | 202                                                                                                    |
|------------------------------------------|----------------------------------------------------------------------------------------------------|
| Backing Up Facebook                      | 202                                                                                                    |
| Backing Up Twitter Tweets                | 203                                                                                                    |
| Backing Up LinkedIn                      | 203                                                                                                    |
| Creating Email Newsletters               | 204                                                                                                    |
| Checking Back, Checking In               | 204                                                                                                    |
| Change Is Guaranteed                     | 205                                                                                                    |
|                                          |                                                                                                    |
| Strong Relationships Lead to Success     | 207                                                                                                    |
| Meeting in Real Life                     | 209                                                                                                    |
| They Will Use the Web to Learn About You | 210                                                                                                    |
| Networking for Introverts                | 211                                                                                                    |
| Rekindling Conversations                 | 212                                                                                                    |
| What You Should Do Now                   | 213                                                                                                    |
| Index                                    | 215                                                                                                    |
|                                          | Meeting in Real Life  They Will Use the Web to Learn About You  Networking for Introverts  Rekindling Conversations  What You Should Do Now |

## **About the Author**

**Dave Delaney** is a recognized leader, consultant, and speaker on digital marketing, social media strategy, and business networking.

Delaney began his career in marketing, promotions, and publicity in Toronto, Ontario, Canada working in performing arts publicity and marketing, newspaper promotions, and broadcast television marketing. In Nashville, Tennessee, his career switched to technology-focused companies where he managed digital marketing efforts focusing on social media strategy and execution.

He hosted one of the first parenting podcasts from 2005–2008, and he has been blogging for nearly a decade.

Dave co-founded two annual unconferences, PodCamp Nashville and BarCamp Nashville. He has also launched two monthly networking events, Nashcocktail and Geek Breakfast. The latter now has chapters across the United States, Canada, South Africa, and Australia.

In July 2012, Delaney was selected by *Billboard Magazine* as a digital marketing expert to follow. Dave Delaney has appeared in technology stories in *USA Today*, *Billboard Magazine*, *Globe & Mail, Nashville Business Journal, The Tennessean*, and *Mashable*.

Delaney frequently speaks at private events, functions, and public conferences. Engagements include South by Southwest Interactive, Social Media Club Nashville, American Marketing Association Nashville, Interlogix Partners Conference, Killer Tribes, Explore, PodCamp Toronto, BarCamp Nashville, and PodCamp Nashville.

# **Dedication**

It took less than a millisecond for me to know who this book is dedicated to: Heather. My wife and best friend. Your belief, encouragement, patience, love, and support knows no bounds. Sam and Ella, this book is also for you. I hope it helps guide you through your careers, but for now go back to playing and being silly. You will have plenty of time to be grown-ups later. I love you three with all of my heart.

# **Acknowledgments**

Thank you to Katherine Bull, Amber Avines, Lori Lyons, and Karen Gill for their collective wisdom and guidance, and to the entire staff at Que and Pearson for believing in me.

When I was in high school and void of direction, George and Maureen Delaney, Bob Elhart, Timothy Snelgrove, and Steve Berry all met with me to brainstorm, review my resume, and help guide me in the right direction. I got sidetracked a few times along the road but without their early guidance, I may never have found my way.

I have had many informational meetings throughout my career, and each led to a new idea, introduction, or opportunity. Thank you to: Carrie, John, Young In, Loren, Jamie, Karen, Hannah, Clint, Marcus, Mark, Kate, Nicholas. To Sharon, Scoot, Skinny, Sims, who pushed me when I needed pushing back in Hogtown.

To fellow authors and friends who inspire me every day: John, C.C., Julien, Mitch, Chris, Jason, Amber, Seth, Chris. To my countless friends, fans, and followers online and offline. You keep me going.

To the city of Nashville, Tennessee, who welcomed me with open arms. To attendees of Geek Breakfast and Nashcocktail, and friends who have carried on PodCamp Nashville and BarCamp Nashville. I am so lucky to call Nashville my home. What you hear about southern hospitality is alive and well in Music City.

To my Mum, Dad, and Mike. For your love and support. To my incredible wife and best friend, Heather. Without your love and patience, this book would not be...I would not be. To Sam and Ella, you two are the light of my life.

## We Want to Hear from You!

As the reader of this book, *you* are our most important critic and commentator. We value your opinion and want to know what we're doing right, what we could do better, what areas you'd like to see us publish in, and any other words of wisdom you're willing to pass our way.

We welcome your comments. You can email or write to let us know what you did or didn't like about this book—as well as what we can do to make our books better.

Please note that we cannot help you with technical problems related to the topic of this book.

When you write, please be sure to include this book's title and author as well as your name and email address. We will carefully review your comments and share them with the author and editors who worked on the book.

Email: feedback@quepublishing.com

Mail: Que Publishing

ATTN: Reader Feedback 800 East 96th Street

Indianapolis, IN 46240 USA

# **Reader Services**

Visit our website and register this book at quepublishing.com/register for convenient access to any updates, downloads, or errata that might be available for this book.

# Do Your Homework

Oh, no! What did I do? I helped my wife, Heather, load up all our belongings and our 3-month-old daughter and I4-month-old son to move down to Tennessee from Toronto. I don't know anyone down there. I don't have a job lined up, and I have no one to help me land on my feet. Okay, Delaney. It's time to get serious.

We stored our belongings and moved in with my inlaws in Jackson, Tennessee. It was up to me to network intensively so that we could eventually make the move from my in-law's home in Jackson to our own home in Nashville.

I spent the bulk of my days in Jackson at a local coffee shop with free Wi-Fi. As many early entrepreneurs will agree, coffee shops with free Wi-Fi are essential to growing a business. Of course, the caffeine helps, too. Without a great coffee shop to go to, it's easy to get distracted by family or a roommate at home.

I researched job openings in all the regular places online: Monster.com, CareerBuilder.com, HotJobs.com, and Craigslist.com. These sites are good for finding some positions, but they are not optimal for everyone. I was getting nowhere, growing frustrated, and contemplating my career thus far.

In Toronto, I had built my career in the marketing industry. When we left Toronto, I was working in marketing and promotions for CanWest Media Works—specifically, Global Television. I'll tell you more about how I ended up at one of Canada's largest television networks in Chapter 2, "It Starts with a Coffee."

I knew I wanted to work in marketing for a media company in Nashville, but I could not find open positions listed on the job sites for these types of companies. I knew I would have to find another way. I realized that to find a job in Nashville, I would have to learn everything I could about the appropriate companies and people there. As you read my story, think about where you want to be. Take a moment to jot down some ideas.

### **GEEKING OUT SINCE 1984**

Back in 1984, I ran a bulletin board system on my Commodore 64. I was a kid getting a true taste of the future of online communication. I was always excited to connect with people online. That screeching sound of a dial-up modem still delights me to this day.

In 1999, I started a social dating site in Galway, Ireland, called Spotted Galway. It was similar to the "Sightings" sections of many alternative weekly papers. The concept was simple: You saw someone you fancied at a pub, school, or club, and you left a message trying to connect with them. It was fascinating to watch users log in and use the service. I had thousands of regular users. I ended up selling the service to a British company when we moved back to Toronto.

From 2005 until 2008, Heather and I started one of the first parenting podcasts called "Two Boobs and a Baby." The popular Internet radio show was a big success. Each week, we would share our trials and tribulations from becoming first-time parents and soon second-time. We had a fantastic group of dedicated listeners who frequently posted comments on our blog and in our parenting forums. Our podcast chronicled our early years as parents, and even our move from Toronto to Tennessee in 2007.

I have always been interested in building community and connecting online. The Internet has given us the freedom to create amazing content and share and shape it openly. We live in a time when we can easily research the companies and people we want to connect with. Branding ourselves online is a perfect way to get the ball rolling.

It occurred to me that I had been blogging about marketing and culture since 2004. I realized that a blog was going to be a key way for me to do my homework about who and what was waiting for me in Nashville. I often tell students that they should start a blog before they graduate, because they are being taught and creating valuable information that is worth sharing. By starting a blog, you establish yourself.

When I first moved to Tennessee in January 2007, and started job hunting, I launched a blog called "New Media Nashville." As I mentioned, the purpose was to educate myself about Nashville's new media space. This included traditional media like print, radio, and television, but it also included new media like blogs, social networks, and podcasts. I needed to do extensive research to find the people and companies I wanted to connect with in my job hunt. I shared my findings on my blog to not only record my research, but to also establish myself in the community.

I spent countless hours researching local blogs, newsgroups, forums, newspapers, radio, and television stations. Google was my really good friend as I discovered stories related to Nashville's new media community.

Research was key to writing about Nashville's new media market on New Media Nashville. Keeping in mind that I didn't know a soul, I realized it would be best to learn about the companies I wanted to work for first. Researching the people I needed to connect with would be next, followed by local events I should attend.

I began with a simple spreadsheet to help me keep track of my networking. My downloadable spreadsheet can be found at http://bit.ly/NBNsimpledb. Yours doesn't have to be complicated. Mine wasn't. I suggest the following sections:

First Name

Last Name

Email

Company Name

Company Address

Company URL

Twitter

Facebook

LinkedIn

How Can I Help Them?

How Can They Help Me?

Meeting Status

Outcome

Follow-Up

Not only did I learn a lot about Nashville, but I began to get my name out to people in the community before I had even moved there. By blogging about Nashville, I was learning about the companies and people I wanted to meet. Blogging isn't for everyone, but having your space on the Web is. In Chapter 3, "Your Home on the Web Needs More Than a Welcome Mat," I'll write more about how to carve your space on the Web.

It was from writing my blog and having my place on the Web for potential employers to check me out that I found a full-time job (more about this in Chapter 2). However, the job didn't come until after I had spent plenty of time in face-toface networking. Meeting people and growing your network is key to finding work, new clients, investors, and anyone else who will help you gain control over your career. An important bonus to actively growing your network is the friendships that occur. Without doing the work of finding interesting people, your paths may never cross otherwise.

# **Job Tips**

Whether you are looking for a new job, graduating from college, finding investors for your start-up, or seeking clients for your business, you must know who is out there, or you are a ship without a sail. Begin by researching the companies that you want to work for or do business with.

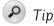

Don't settle on every company with an opening. By researching the companies, you can choose the ones that have the best cultures, benefits, people, products, and services that fit your style. You will spend at least 40 hours a week with the company you end up working with, so do your homework.

There are a number of resources that you can tap into to discover the companies around you:

- Your local area Chamber of Commerce is a good starting point. An array of different businesses all support chambers, many of which are publicly available on the chamber's site.
- Trade associations list businesses that are specific to an industry. The United States alone has more than 7,600 trade associations. Wikipedia lists many of them at http://en.wikipedia.org/wiki/List\_of\_industry\_ trade\_groups\_in\_the\_United\_States.

- Check out small business associations. The U.S. Small Business Administration (www.sba.gov/) is a good resource. Also see the National Federation of Independent Business at www.nfib.com/.
- Look at who sponsors local events you are interested in. Once you find ones you want to explore, take note of who the sponsors are. Sponsors sponsor for a reason. They want to hear from you.
- Hoovers.com is a massive database of company and industry information. Portions are behind a paywall, but the free search is worth using to learn more about the companies you are interested in.
- Search for articles about the companies and your industry in your local paper and online.
- Read trade publications.
- Ask your friends and family for their recommendations.
- Google the industry you want to work in and the city you live in. For example: "advertising agency + Nashville."
- Visit your library, and ask a librarian for help with your quest to compile a list of advertising agencies in Nashville.
- Search for related groups and businesses on LinkedIn. You can find groups under the navigation bar. From there, choose Groups You May Like, or do a deeper search using Groups Directory. I will explain this further in Chapter 4, "Grow Your Network Before You Need It: LinkedIn."
- Attend local events related to your industry. I will elaborate on how to find these events in a moment.

Take note of the companies you want to work for or do business with, and add them to your spreadsheet. Your next step is to determine who it is you need to meet with at each company. If you want to work for the company, you need to meet the human resources manager or a senior-level person. If you want to do business with the company, you should try to learn who manages the department or company so you can speak to the decision maker.

# Research People

Upon creating your dream list of companies in your spreadsheet, you will want to research who it is you should be meeting. For example, if you are seeking a marketing position, it's essential to find out who the chief marketing officer or marketing manager is.

If the company is publicly traded, it should be relatively easy to locate the name of the person you want to meet on the company website. If the company is private, you need to be more creative to track down the name. LinkedIn is a valuable resource for researching who does what in each company. Search for the company on LinkedIn, and select Employees. Then flip through the results until you find the appropriate person to contact. If you are already actively using LinkedIn, you may discover that you are connected to the person you want to meet. I'll write much more on LinkedIn in Chapter 4.

If you're a student, you probably have access to search engines like Lexis Nexus and Hoovers, which provide additional information that you likely won't find from a typical Google search. Hoovers often includes a list of senior managers for firms, annual earnings, and the company address. You are paying plenty for your education, so use the free tools and resources that come along with the package. Ask your campus librarian or research assistant for help. Non-students can also use Lexis Nexus' and Hoovers' basic search functions.

Search Google and the company website for press releases. These releases often include quotes from senior employees. Take note of how the publicist's email appears. You can usually find this format, so guessing the person's email is relatively easy.

Use the aforementioned spreadsheet, and be sure to include email addresses when possible. Most company email addresses are made up of a person's first name initial and last name @ the company name DOT com. For example, mine would be ddelaney@abusiness.com. Alternatively, the email address may be davedelaney@abusiness.com. If the company is small, it may simply be dave@abusiness.com.

You can find the people at the companies you need to connect with in several ways:

- Search the company name in Followerwonk (Followerwonk.com). This locates the name in any Twitter bio.
- Use LinkedIn to see who the current employees are at a company. From the careers page, choose to View All Employees.
- Check company press releases.
- Visit company websites, and look for the employee list or contact page.
- Read the company blog, and see who writes the content.
- Use the phone. Call the company, and ask who the marketing manager or head of human resources is.

The following sections describe other ideas that can help with your search.

# **Rapportive**

One of the best free tools currently available is Rapportive. Rapportive is a social plug-in that you can add to your Gmail account. Once it is installed, a preview of the person you are emailing magically appears on the right side of your screen.

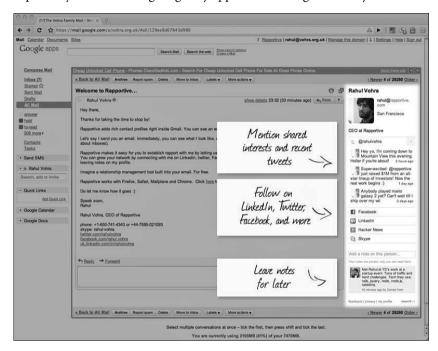

**Figure 1.1** Preview a person on Rapportive.com.<sup>2</sup>

The Rapportive preview pulls information available from the person's email address. This usually includes the person's LinkedIn photo and account, Twitter tweets, and Facebook profile. It is a fantastic way to know who you are writing or replying to before clicking Send.

Rapportive is especially helpful when you are guessing a person's email address. It is also nice for getting to know someone a little more before you write the message. In fact, using it with LinkedIn may reveal that you are already connected through a mutual contact, and you can request an introduction instead of cold-emailing your contact.

By clicking in the Rapportive window's LinkedIn area, you can arrive directly on the person's LinkedIn account. You will see right away if you have any contacts who may know him. This is a perfect opportunity for you to learn a little more about this person and request an introduction from your contact.

At this point in the homework phase, you should have a good list of people and companies you want to connect with. One good way to meet these people casually is at conferences and events they plan to attend.

### **Events and Conferences**

There is a popular web acronym called IRL, or in real life. This is an important term that I will mention repeatedly throughout this book. What I have learned through my many years connecting online is that online relationships become much more solidified once you have met a person IRL.

If you spend as much time as I do online, you are probably already seeking more IRL interactions. I call them the 3 Hs: high-fives, handshakes, and hugs. The feeling of meeting people in person for the first time is an incredible one, especially when you already know each other from online correspondences.

Back in 2007, I attended the Podcast New Media Expo in Ontario, California. This is where I add a small joke that Ontario, California, is nowhere near as lovely as Ontario, Canada, my home province.

My wife, Heather, and I had launched our successful parenting podcast "Two Boobs and a Baby" a couple of years earlier. Not only did we produce a weekly podcast, but I was subscribed to about 50 other shows. I am still a huge fan of the audio-on-demand format of podcasts. I listen to them more than music or the radio when I am traveling.

One program I listened to frequently was C.C. Chapman's, "Managing the Gray." Each episode of C.C.'s podcast included tips and tools to improve online marketing efforts. It was a great show that I looked forward to each week or two.

Not only did C.C. share valuable information in each episode, but he did it in a positive, inspiring way. His energy and passion for what would later be commonly known as "social media" was contagious.

C.C. and I had communicated through comments on his blog and social networking sites like Twitter, so we did know each other a bit but not very much. When I learned that he would be speaking at Podcast New Media Expo (PNME), I knew that we had to meet in person.

I remember specifically introducing myself to C.C. during one of the conference parties. He instantly produced a massive smile and threw out his arms to give me a hug. What an amazing way to meet a person who you admire and who you had only interacted with online.

The next morning, I attended his "Hey Homefries" breakfast, where I met an energetic group of podcasters. Not only did I get to hang out for breakfast with C.C.,

but I got to meet more incredible podcasting people like Charles Cadenhead, Paige Heninger, Molly Lynn, Ed Roberts, and Matthew Ebel. I also got to catch up with a fellow Canadian podcasting friend, Julien Smith, and met a popular blogger named Chris Brogan. Chris and Julien would later write a New York Times bestselling book, *Trust Agents*. They remain good friends today who have gone on to become leaders in social media marketing.

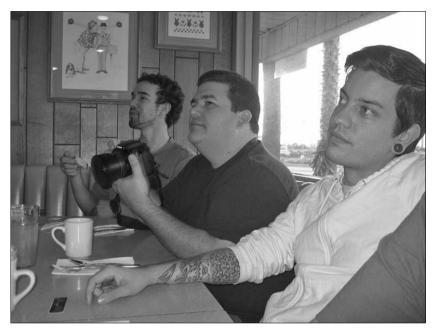

**Figure 1.2** C.C. Chapman's "Hey Homefries" breakfast at PNME 2007. From left, Matthew Ebel, C.C. Chapman, Julien Smith.<sup>3</sup>

Today I consider C.C. a dear friend. When I asked him about his inspiration for his breakfast event, he explained, "That was so much fun. Of course, I didn't think of it as a networking event. I had a popular podcast and wanted to meet some of my listeners, so I invited everyone to breakfast. Sitting down over a meal is one of the best ways to get to know people, and I'm a huge fan of breakfast. So it was a fit."

By following C.C. on Twitter @cc\_chapman, I knew he was going to the party. Are you following the people you want to meet on Twitter? Author Mitch Joel coined the term "permission-based stalking" when describing Twitter. I have always found it to be an appropriate and humorous definition. Had I not been following C.C., I would not have known where he would be that evening, and we would not have met in person. This meeting led to the breakfast that in turn introduced me to many other amazing people.

In Chapter 9, "If You Build It, They Will Come: Organizing Events," I'll talk more about how to organize your own events like C.C. did for his "Hey Homefries" breakfast. For now, let's talk about how to research the events that you should attend to connect and grow your network.

### **Finding Events**

Not only is networking alone in your office ineffective, it is also kind of sad. You won't get far growing your network by sitting by yourself in your house. You need to get off your chair and into the world where other people are.

Some great sources of events are LinkedIn, Meetup, Facebook, Eventbrite, your local chamber of commerce, and newspapers. Let's explore some options and then talk more about conferences in general.

#### **LinkedIn Events**

One valuable feature of LinkedIn that many people miss is the Events section. Once logged in, you can navigate to the Events listing to find a variety of conferences that you may be interested in attending. After all, part of the value of any conference is the networking that takes place outside the auditorium, in the halls, cafes, and restaurants.

LinkedIn Events provides a list of seminars and conferences that are appropriate for you based on your professional network and LinkedIn profile. The algorithm actually selects events it thinks you will enjoy based on your job title and other key words used in your profile. I am always impressed with the quality of the results. If you don't see what you like, you can take it a step further by using the Events search engine.

A key feature of LinkedIn Events is that it reveals who in your network is attending the event. You can also see a list of other people who plan to attend. Decide who you want to meet during the event. Remember that you should always consider how you can help them first. Nobody likes a pushy sales guy, so never approach networking this way.

LinkedIn Professional is LinkedIn's paid service. You can see everyone who has been viewing your profile, which is a nice way to see who has found you. You can also see analytics to give you more information about how you appear in LinkedIn's search results. Paid users can use the InMail service to contact the people they want to meet. If you use LinkedIn's free service, you can also see a partial list of who has been viewing your profile and send five free InMails.

Beyond this, take advantage of Google. Simply search for the person and the name of their company. You will likely find a Twitter or Facebook profile associated

with the person. I will talk more about connecting on other social networking sites shortly. Add the contacts you want to meet to your spreadsheet. You will be using this to keep track, so don't forget to put it to good use.

It is expensive to travel to different cities to attend large conferences. Sometimes the best people to network with can be walking distance away. Local events can be a more cost-effective way to meet people closer to home.

#### Meetup

Meetup.com is a popular social networking site that was established in 2002 as a portal for finding and promoting local events.

Today there are 9.5 million members worldwide, with 92,000 monthly local groups based on 90,000 topics. Meetup can be found in 45,000 cities, with 280,000 organized meetups. Not bad, eh? The topics of the meetups range vastly, from book clubs and design groups to hiking and technology groups.

In early 2007, before officially moving to Nashville, I attended a meetup group about podcasting in Nashville. It was nice to connect with other locals who had a similar interest. Networking works well when you already have something in common. Like LinkedIn Events, Meetup usually shows the list of other attendees, so you can connect before the event.

The meetups do not always have to be specific to business networking for professional opportunities to present themselves. A key point to networking is to connect with a community of like-minded individuals. In Nashville, for example, Kelly Stewart started a meetup group for people interested in hiking in 2006. Today the group has over 5,000<sup>4</sup> members and is extremely active. Regardless of the group topic, relationships are built, and oftentimes business opportunities arise.

Actively networking can be exhausting, so it is important to choose wisely when deciding which events to attend. I have found that actual attendees versus registered attendees for free events is usually around 50%. If an event listed on Meetup has 40 people registered, I would expect 20 to actually show up. Paid events tend to have a higher conversion, because you lose your money if you buy a ticket and don't attend.

When you look through attendees of a Meetup event, they may include their social profiles. Check them out on Facebook, Twitter, and Flickr to learn a little about them. How can you help them? How can they help you? Add them to your list, and contact them before the event.

Let's say you see someone who is attending with a Twitter account. Review his latest tweets and Twitter bio. If you see something interesting, reply and follow him. You may want to add that you noticed he is attending the event and that you look forward to meeting him.

#### Facebook Events

There is no shortage of events listed on Facebook. Assuming you have a fair amount of friends, you should be able to see the upcoming events they are planning to attend. This may be a good reason to reach out to friends you haven't seen in a while. Find out where they will be by visiting www.facebook.com/events/list.

Use Facebook to ask your friends about the events you should be attending. What events are they planning to attend and why? Sometimes all it takes is asking the question.

#### Eventbrite

Eventbrite is best known as an online ticketing solution for event organizers. Not only is it excellent for this purpose, it is also a great resource of local events. Simply visit the Find Events section of the site and enter your city. Eventbrite then searches all public events coming up in your town. If you are searching for something to do tonight, Eventbrite also has a handy mobile app that can help you find events. Just go to www.eventbrite.com/eventbriteapp/.

Eventbrite uses Facebook Connect. By choosing to connect to Facebook, you will see your friends who are attending the events. This is a good opportunity to ask them more about why they are going or what they hope to get from the event.

Don't let an event frighten you if you don't know anyone attending. The purpose of networking is to connect with your contacts, but it is also to grow your network. You won't meet anyone new if you just stick with the people you know.

#### Chamber of Commerce and Other Sources

You will also find an array of local events listed in your local newspaper, alt. weeklies, Eventful.com, and chamber of commerce sites. Do some digging, and you are sure to find some great local events to attend.

# **Finding Conferences**

Conferences are wonderful ways to connect with lots of people at one time. Ask your friends and colleagues which conferences they attend and why. Think about the areas you are most interested in to help you develop your career or business.

I have always enjoyed my time at South by Southwest (SXSW) Interactive, which has become the social media maven festival of the year. SXSW is an exception to many other conferences because of its sheer size. Each year approximately 25,000 people gather in Austin, Texas, in March to celebrate everything related to the Internet, from tech start-up entrepreneurs to video game enthusiasts.

Find the conference that is most appropriate for you, and do some research. If the event tickets are for sale on Eventbrite, you may be able to see who else will be there. Many events have a Twitter hashtag associated with them. This is a great way to track the conversation before, during, and after the event.

# USE TWITTER SEARCH TO CONNECT BEFORE, DURING, AND AFTER A CONFERENCE

Twitter hashtags are specific words used to track conversations on Twitter. By using Twitter's search function, you can search for hashtags specific to a conference. In the South by Southwest case, search for #SXSW or #SXSWi so you can meet and follow people discussing the conference. Don't forget to include the hashtag yourself when you are tweeting about an upcoming conference so other people can find you.

My experience is mainly with technology and marketing conferences, but not every type of conference attendee will use hashtags. However, they still may converse online about the conference. You can also set up and save a Twitter search for the conference name. I talk more about Twitter in Chapter 5.

#### Connecting with Others

Take note of the sponsors of events and conferences. They are sponsoring because they want their brand out there. They want to develop new business and possibly hire new staff. Why not contact the sponsors directly to find out more about their business? If you are interested, the sponsors will be more than willing to schedule a meeting during the conference. You may not get a job or a new client from the meeting, but you will be meeting someone new who works in an industry you are interested in. This is key to growing your network. Don't go looking for a job. Go because you genuinely want to learn more.

Connect with event organizers. They will be very busy as the event grows close. If you can introduce yourself early enough, you can learn more about how and why the event was created. The event organizer knows many people in the industry, so he would be a perfect person to connect with. Offer to help him promote the conference across your social channels, and ask him how you can help make it amazing.

Not all events and conferences are created equal. Consider this when deciding where to spend your time and money. If a local event has an open registration list and you only see a few people attending, it may not be worth your time. Also, if the event is for a topic that you are not really interested in, it may be worth reconsidering. Use your time wisely.

Try to connect with as many people as possible before the conference or event. By introducing yourself and establishing a relationship online, the meetings that you

schedule will be that much more productive and fun. Networking is a two-way street, so think about how you can help others.

#### Going with the Flow

Go with the flow at conferences. While I encourage you to do your best to preschedule meetings during conferences, I also recommend going with the flow. Some of my best memories from conferences were made during spur-of-themoment gatherings.

One favorite story was during Gnomedex in Seattle in 2008. I was walking out of the conference center with a couple of friends when a graffitied school bus pulled up. The hosts invited us to hop in the Magic Bus so we could take a ride to a local art gallery.

The bus was filled with some of my favorite technology geeks in the world, like Dave Olsen, Chris Suspect, Amber Case, Kris Krug, Jacob Stewart, Alex Williams, Nathan Taylor, Pete Grillo, Scott Maentz, and Marcus Whitney.

The bus ride was a hilarious adventure through the side streets of Seattle. Most of us had no idea where we were going. We were too busy laughing at the absurdity of it all. Some of the people who were on the bus are still friends today. And it was all from going with the flow on a magic bus.

Another similar experience was during SXSW in 2007. I ran into Scott Monty, who would later become the social media manager for Ford Motor Company. Scott and I had been friends online for a while, but we had never met in person. We had just received our swag bags and badges and were looking for something to do. We both checked our phones and saw a tweet from the incredibly gifted cartoonist and author, Hugh MacLeod, also known as @gapingvoid on Twitter. Hugh suggested people join him for a pint on the patio of a bar across the street from the convention center.

Scott and I agreed that it was a fine idea indeed. We ventured across the street and joined a small group of Hugh's friends for a cold one. We then decided to see how many people we could attract to the bar from all of us tweeting our impromptu tweet-up. Within 30 minutes, we had about 50 people on the patio conversing excitedly about what SXSW had in store. Who knew that some of the people I met that day back in 2007 on the patio would still be friends?

#### Social Marketing

Social networking is all about building relationships with real people—not just brands, but the people behind the brands. The best businesses in social marketing understand this. They empower their employees to represent their brands across social channels.

That is the thing about networking. We are actively trying to connect with like-minded people. Sure, we are looking to grow our businesses and careers, but the importance of human relationships goes deeper than this. By attending events and meeting new friends or online friends in person, we are growing our professional networks, but we are also making our lives richer.

# **Endnotes**

- 1. http://en.wikipedia.org/wiki/Trade\_association
- 2. http://rapportive.com/about
- 3. Photo by Dave Delaney
- 4. http://celiasankar.com/blog/2011/11/16/meetup-ceo-talks-about-doing-what-you-love/

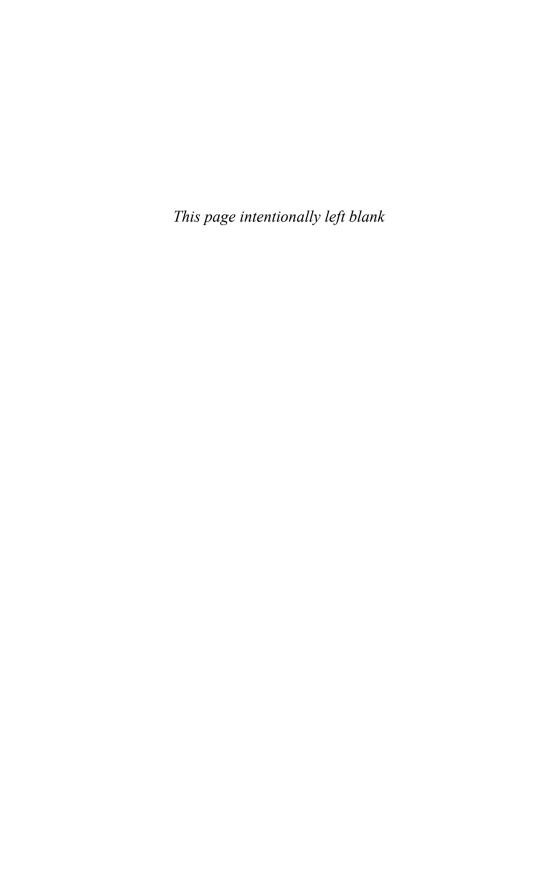

# Index

when listening, 172

#### Blendtec, 138 **Symbols** audience for blogs, 40-41 Blevis, Mark, 210 business card designs, @ (at symbol), on Twitter, 75 Blog Link LinkedIn 185-186 application, 51 +1 button (Google+), 122, 126 Audioboo, 150 #blogchat, 85 "5 Ways to Listen Better" AudioHijack Pro, 149 (Treasure), 170 Blogger.com, 34-35 author The 7 Habits of Highly blogs background of, 1-4 Effective People (Covey), 180 Blogger.com, 34-35 Twitter contact 1972 VW bus, 91-92 comment management, information, 93 38-39 Editorial Calendar plug-in, importance of having, 33 About page (Facebook), 97 B2B versus B2C marketing, for networking, 3-4 About.me, 30-31 14-15 tips for, 40-45 comment moderation, ads (Facebook), 113 back channel (Twitter), 86 41-42 Advanced Search backing up encouraging on LinkedIn, 62 Facebook, 202-203 conversation, 41 on Twitter, 82-83 LinkedIn connections, 67, images in blog posts, 43 203-204 advocate tweets, 74 knowing audience, Twitter, 203 @AetnaHelp, 91 40-41 badges (Foursquare), 140-141 American Psycho (film), knowing reasons for BandPage, 124 183-184 writing, 40 personality within blog BarCamp Nashville, 156-161 AppBistro.com, 114 posts, 42 BatchBook, 201 apps scheduling blog posts, 41 for Facebook networking, Bateman, Patrick (American SEO (search engine 105-107 Psycho), 183-184 optimization), 44-45 for Facebook pages, 114 BeKnown, 106 social sharing, 43 for LinkedIn, 50 Tumblr, 34 Bennett, Ronni, 40 for organizing contacts, Wordpress, 35-37 BeyondPod, 148 199-201 Bobkowicz, Cathy, 210 for recording business card birthdays (Facebook), 104 information, 192-194 body language Bit.ly, 88, 191 when evaluating at symbol (@), on Twitter, 75 black hat, 44 messages, 176

@blackberry, 91

Audacity, 150

| Boomerang, 200                                                            |
|---------------------------------------------------------------------------|
| Box.net Files LinkedIn application, 51                                    |
| Brainsmart website, 179                                                   |
| BranchOut, 106                                                            |
| Brand Against the Machine (Morgan), 109                                   |
| brand pages. See pages                                                    |
| brands (Twitter), 90-91                                                   |
| Branson, Richard, 151                                                     |
| Brogan, Chris, 9, 40, 74-75, 161, 199                                     |
| budget for event, determining when organizing, 158                        |
| Buffer, 87-88                                                             |
| Bump, 193                                                                 |
| business cards                                                            |
| apps for recording information from, 192-194                              |
| call to action, 190                                                       |
| CardMunch LinkedIn                                                        |
| application, 69                                                           |
| default card, 186-187                                                     |
| designing, 185-189,<br>194-195                                            |
| following up after                                                        |
| receiving, 194                                                            |
| importance of, 183-184                                                    |
| multiple cards, 187                                                       |
| NFC chips in, 191-192                                                     |
| personal style in, 194-195<br>photos on, 189-190                          |
| QR codes on, 190-191                                                      |
| when to hand out, 184                                                     |
| business partnerships,<br>creating through LinkedIn<br>connections, 63-64 |
|                                                                           |
| business to business versus<br>business to consumer                       |
| marketing, 14-15                                                          |
| business usage                                                            |
| of Facebook, 107-108                                                      |
| of meetups, 166-167                                                       |
| of Pinterest, 143-144                                                     |
| of SlideShare, 147<br>of Twitter, 90-91                                   |
| of YouTube, 139-140                                                       |
| · · · · · · · · · · · · · · · · · · ·                                     |

# C

Cadenhead, Charles. 9 call to action, on business cards 190 The Camera Store, 139-140 CardMunch LinkedIn application, 69, 192 Career Intelligence (Moses), 184 Carnegie, Dale, 176 Carter, Brian, 115 Case, Amber, 14 categories (Google+ communities), 126 CES (Consumer Electronics Show), 91-92 @cesbound, 91-92 Chapman, C.C., 8-10, 74 charitable causes organizing events for, 165-166 supporting via Facebook pages, 108 Charity Water, 74 chats (Twitter), 84-86 circles (Google+), 120-121 Clinton, Bill, 151 closed groups on Facebook, 103 on LinkedIn, 58 coffee, bringing to informational interviews, 20-21 cold-calling, 18-20 Collier, Mack, 85 Colt, Saul. 188 comments management, 38-39 moderation, 41-42 Commun.it, 87 communities (Google+), 125-126

```
companies
   employees, finding names
    of, 5-6
   researching, 4-5
company pages
   on Facebook
      apps for, 114
      charitable causes.
        support for, 108
      creating, 109-110
      Insights section, 111-112
      liking, 100-101
      Page Posts section, 112
      terms of use, 110
      tips for, 110-111
   on Google+, 127
      Google+ Local, 128-129
   on LinkedIn
      creating, 64-66
      generating leads, 66
Company Smart Lists
 (Facebook), 102
conferences, 8-15. See also
   connecting at, 13-14
   finding, 12-13
   flexibility during, 14
   IRL (in real life),
    importance of meeting,
    8-10
   meetups, organizing,
    166-167
   organizing, 167-168
Confidence Needs (Maslow's
 Hierarchy of Needs), 208
connecting with people. See
 networking
connections (LinkedIn)
   corporate partnerships,
    creating, 63-64
   endorsing, 55
   exporting, 67, 203-204
   introductions,
    requesting, 54
   recommendations
      requesting, 55-56
      writing, 56
   requesting, 52-53
   updates on, 68-69
```

| Consumer Electronics Show (CES), 91-92        |
|-----------------------------------------------|
| Contact Relationship<br>Management (CRM), 199 |
| contacts. See also people                     |
| cold-calling, 18-20                           |
| Facebook, backing up,                         |
| 202-203                                       |
| Facebook friends                              |
| avoiding spamming, 99                         |
| limits on, 100                                |
| requesting, 97-98                             |
| in Smart Lists, 101-102                       |
| tagging, 101                                  |
| Google+                                       |
| adding to circles,                            |
| 120-121                                       |
| inviting to hangouts,<br>122-124              |
| LinkedIn connections                          |
| corporate partnerships                        |
| via, 63-64                                    |
| endorsing, 55                                 |
| exporting, 67, 203-204                        |
| recommendations, 55-50                        |
| requesting, 52-53                             |
| requesting                                    |
| introductions, 54                             |
| organizing                                    |
| apps for, 199-201                             |
| importance of, 197-198,<br>205-206            |
| protecting database,<br>201-202               |
| reconnecting with                             |
| people, 198-199,                              |
| 204-205                                       |
| size of network, 198                          |
| via email newsletters,                        |
| 204                                           |
| tracking, 3                                   |
| Contactually, 201                             |
| content                                       |
| on Facebook, 97                               |
| on Google+, 122                               |
| importance of, 131-132,<br>151-152            |
| location-based services                       |
| (LBS)                                         |
| Foursquare, 140-141                           |
| Yelp, 142                                     |

photos and videos Creative Commons licenses, 43, 136-137 Flickr, 135-136 Instagram, 133-135 popularity of sharing, 132-133 YouTube, 137-140 pinning to Pinterest, 142-144 podcasting, 147-151 presentations, SlideShare, 51, 146-147 StumbleUpon, 145 content metrics, for Facebook pages, 112 Contextual Targeting Tool (Google), 49 conversations, rekindling, 212-213 corporate partnerships, creating through LinkedIn connections, 63-64 Coudreaut, Dan. 139 Covey, Stephen R., 180 Creative Commons licenses, 43, 136-137 creativity with Twitter, 91-92 CRM (Customer Relationship Management), 199

custom domain name,

Dell, 65

redirects versus, 32-33

database of contacts
apps for, 199-201
importance of, 197-198,
205-206
maintaining, via email
newsletters, 204
protecting, 201-202
reconnecting with people,
198-199, 204-205
size of network, 198
@davedelaney, 93
default business cards,
186-187

designing business cards, 185-186, 188-189, 194-195 multiple business cards, 187 Dickson, Tom, 138 direct message (DM), 76, 212-213 Disgus, 39 distractions, avoiding, 173-174 DM (direct message), 76, 212-213 domain name buying, 29-30 redirects versus custom, 32 - 33Downcast, 148 Drake, Jordan, 140 Dunbar, Robin, 197 Dunbar's Number, 197 Durate, Nancy, 146

# Ε

Ebel, Matthew, 9 E-Bookshelf LinkedIn application, 50 EdgeRank (Facebook), 112-113 Editorial Calendar plug-in, 37-38 elevator pitches, 25 email addresses for employees, finding, 6 email newsletters creating, 204 Facebook apps for, 114 Emma (email marketing company), 26-27, 156, 204 employees, finding names of, 5-6 endorsements (LinkedIn), 55 Ennis, Chris, 163 entertainment tweets, 75 evaluate the message (L.I.S.T.E.N.), 175-176

| Eventbrite                                 | eyes, listening with, 172           | faces                        |
|--------------------------------------------|-------------------------------------|------------------------------|
| finding events, 12                         | Ezarik, Justine, 137                | meeting people for first     |
| organizing events, 163                     |                                     | time, 180                    |
| events, 8-15. See also                     | F                                   | remembering, 178-179         |
| conferences                                | •                                   | Falls, Jason, 40             |
| connecting at, 13-14                       | Facebook                            | File Transfer Protocol       |
| finding, 10-12                             | ads, 113                            | (FTP), 36                    |
| Eventbrite, 12                             | backing up, 202-203                 | finding. See also searching  |
| Facebook, 12                               | birthdays, 104                      | friends (Facebook), 97-98    |
| LinkedIn, 10-11                            | business usage of, 107-108          | podcasts, 148-149            |
| Meetup.com, 11                             | comment management for              | FindPeopleOnPlus.com, 121    |
| flexibility during, 14 IRL (in real life), | blogs, 38                           | first-degree connections     |
| importance of meeting,                     | Company Smart Lists, 102            | (LinkedIn), 54               |
| 8-10                                       | EdgeRank, 112-113                   | "5 Ways to Listen Better"    |
| organizing                                 | events                              | (Treasure), 170              |
| BarCamp Nashville,                         | finding, 12                         |                              |
| 156-161                                    | organizing, 163<br>followers, 105   | Flavors.me, 32-33            |
| budget for event, 158                      | friends                             | Flickr, 135-136              |
| for charitable causes,                     | avoiding spamming, 99               | followers (Facebook), 105    |
| 165-166                                    | limits on, 100                      | Followerwonk.com, 77         |
| connecting people via,                     | requesting, 97-98                   | following people on Twitter, |
| 167                                        | tagging, 101                        | 72-73, 77-79                 |
| creating event website,<br>157-158         | groups, 102-103                     | following up                 |
| local events and mixers,                   | importance for                      | after receiving business     |
| 162-164                                    | networking, 115                     | cards, 194                   |
| meetups, 166-167                           | interest lists, 101                 | informational interviews,    |
| paid conferences,                          | messages, reviewing,                | 22-23                        |
| 167-168                                    | 212-213                             | with Twitter contacts, 80    |
| people needed for, 168                     | networking apps, 105-107            | Foursquare, 140-141          |
| PodCamp Nashville,                         | pages apps for, 114                 | friends (Facebook)           |
| 161-162                                    | charitable causes,                  | avoiding spamming, 99        |
| promoting event,                           | support for, 108                    | limits on, 100               |
| 159-160                                    | creating, 109-110                   | requesting, 97-98            |
| recruiting volunteers,                     | Insights section, 111-112           | in Smart Lists, 101-102      |
| 156-157<br>selecting location,             | liking, 100-101                     | tagging, 101                 |
| 160-161                                    | Page Posts section, 112             | FTP (File Transfer           |
| size of event, 158                         | terms of use, 110                   | Protocol), 36                |
| soliciting sponsors,                       | tips for, 110-111                   | FullContact, 201             |
| 158-159                                    | photo albums, 105                   |                              |
| tips for, 164                              | privacy settings, 99-100<br>profile | G                            |
| Events LinkedIn                            | About page, 97                      |                              |
| application, 50                            | public access to, 96-97             | @garyvee, 83-84              |
| Evernote, 63-64, 193                       | shared content on, 97               | Geek Breakfast, 162-163      |
| ExactTarget, 204                           | Promoted Posts, 113                 | gifts, bringing to           |
| · ·                                        | Smart Lists, 101-102                | informational interviews,    |
| exporting Facebook birthdays, 104          | timeline, reviewing posts           | 20-21                        |
| LinkedIn connections, 67,                  | on, 100                             | GitHub LinkedIn              |
| 203-204                                    | usage statistics, 95                | application, 51              |
|                                            | username, selecting, 96             | I                            |

Gladwell, Malcolm, 151 Glassdoor, 107 Gmail, for contact management, 200 goals, for Twitter usage, 76-77 Google, integration with Google+, 127-128 Google+, 117 circles, 120-121 communities, 125-126 hangouts, 122-124 Hangouts On Air, 124 integration with Google, 127-128 pages, 127 Google+ Local, 128-129 profile creating, 119-120 privacy settings, 120 sharing on, 122 whether to join, 118-119, 129-130 Google+ Local, 128-129 Goyetche, Bob, 210 Greant, Ian, 140 grey hat, 44 Griffin Technology, 63, 90-91, 156 @griffintech, 90-91 Grillo, Pete, 14 groups on Facebook, 102-103 on Flickr, 135 Google+ communities, 125-126 on LinkedIn creating, 58-59 joining, 57-58 hangouts (Google+), 122-124

hangouts (Google+), 122-124 Hangouts On Air, 124 hashtags Google+, 126 Twitter, 13, 84-86 hat tips (HT), 76

Hello Evernote app, 193

Heninger, Paige, 9
HighRise, 201
Hillerby, Clare, 143
HoHoTO.ca, 166
HootSuite, 87, 127
How Many Friends Does One
Person Need? (Dunbar), 197
How to Remember Names
and Faces: How to Develop a
Good Memory (Nutt), 179
How to Win Friends and
Influence People
(Carnegie), 176
HT (hat tips), 76

images, in blog posts, 43

iJustine, 137

"The Importance of Listening Ability" (Rankin), 170 informational interviews bringing coffee to, 20-21 following up, 22-23 requesting via cold calls, 18-20 taking notes after, 21-22 informative tweets, 73 Infusionsoft, 201 initial meetings, identifying people in, 180 InMail introduction messages, limits on, 54 Insights section (Facebook pages), 111-112 inspirational tweets, 73

Instagram, 133-135 for Facebook pages, 114 Flickr versus, 136 IntenseDebate, 38-39

interest lists (Facebook), 101

interrupting, avoiding, 173-174

interviews, informational bringing coffee to, 20-21 following up, 22-23

requesting via cold calls, 18-20 taking notes after, 21-22 introductions on LinkedIn, requesting, 54 on Twitter, 79 introverts, networking for, 211-212 invitations (LinkedIn), limits on, 53 involve yourself by responding (L.I.S.T.E.N.), 172-173 IRL (in real life), importance of meeting, 8-10, 90, 209-210 iTunes adding podcasts to, 150 subscribing to podcasts, 148 iTunes U, 148

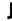

job searches LinkedIn for, 62-63 researching, 1-5 Joel, Mitch, 9, 150-151

# K

Kawasaki, Guy, 78 Keath, Jason, 167-168 Keyword tool (Google), 44 Kroll, Jeff, 139 Krug, Kris, 14

# L

labels, in blogging, 35
laid off, networking after, 23-24
Lawyer Ratings LinkedIn application, 51
LBS (location-based services)
Foursquare, 140-141
Yelp, 142
leads, generating via

leads, generating via LinkedIn, 66 Lee, Calvin, 77-78 Legal Updates LinkedIn application, 51 licensing, for images, 43, 136-137 The Like Economy (Carter), 115 liking brand pages (Facebook), 100-101 listening LinkedIn, 47-48 Advanced Search feature, 62 apps for, 50 company pages creating, 64-66 generating leads, 66 connecting after informational lists interviews, 23 connection updates, 68-69 contacts endorsing, 55 exporting, 67, 203-204 managing, 201 recommendations, 55-56 requesting connections, 52-53 requesting introductions, 54 content, sharing, 57 162-164 corporate partnerships, creating, 63-64 events, finding, 10-11 groups creating, 58-59 160-161 joining, 57-58 importance of networking with, 69 InMail introduction messages, limits on, 54 invitations, limits on, 53 for job searches, 62-63 mobile app, 69 profile converting to resume, 52 optimizing, 49 promoting, 54-55 statistics about, 59-61 writing, 48-49 Signal feature, 67-68 L.I.S.T.E.N., 170-176

evaluate the message, 175-176 involve yourself by responding, 172-173 look interested, 171-172 neutralize the feelings, 176 stay on target, 173-174 test your understanding. 174-175 faces, remembering, 178-179 importance of. 169-170, 180 L.I.S.T.E.N., 170-176 names, remembering, 177-178 on Twitter, 80 on Facebook Company Smart Lists, 102 interest lists, 101 Smart Lists, 101-102 on Twitter, 81-82 live webcasts, via Hangouts On Air, 124 Livefyre, 38 local events, organizing, location-based services (LBS) Foursquare, 140-141 Yelp, 142 locations, selecting for events, look interested (L.I.S.T.E.N.), Love/Belonging Needs (Maslow's Hierarchy of Needs), 208 Lynn, Molly, 9

# M

MacLeod, Hugh, 14
Maentz, Scott, 14
MailChimp, 114, 204
Marketing Over Coffee
LinkedIn group, 60

Maslow, Abraham, 207 Maslow's Hierarchy of Needs, 207-209 Mattheson, Randy, 89 @mavhemstudios, 77-78 McDonald's Canada, 139 meeting people. See networking Meetup.com, finding events, 11 meetups, organizing, 166-167 messages (Facebook), reviewing, 212-213 mixers, organizing, 162-164 moderation of blog comments, 41-42 Monster.com, 106 Monty, Scott, 14, 89 Moo.com, 189, 192 Moonah, Jay, 66 Morgan, John, 109 Moses, Barbara, 184 multiple business cards, designing, 187 My Travel LinkedIn application, 50

# N

names, remembering, 177-178 Nashcocktail, 163-164 near-field communication (NFC) chips, in business cards, 191-192 networking. See also social networking blogs for, 3-4 cold-calling, 18-20 connector, becoming, 167 contacts, tracking, 3 events, researching, 8-15 informational interviews bringing coffee to, 20-21 following up, 22-23 taking notes after, 21-22

| for introverts, 211-212 Maslow's Hierarchy of Needs and, 207-209 people, researching, 5-8 questions to ask, 171 social marketing, 14-15 when laid off, 23-24 when new to town, 24-27 neutralize the feelings (L.I.S.T.E.N.), 176 |
|----------------------------------------------------------------------------------------------------|
| The New Business Networking                                                                                                    |
| Group, 213<br>New Business Networking<br>Simple Database, 18-19<br>New Media Nashville blog, 3-4                                                                                                    |
| News Feed (Facebook),<br>determining what appears<br>in, 112-113                                                                                                    |
| newsletters<br>creating, 204<br>Facebook apps for, 114<br>NFC chips, in business cards,                                                                                                    |
| 191-192                                                                                                    |
| Nichols, Ralph G., 169                                                                                                    |
| Nimble, 199-200<br>1972 VW bus, 91-92                                                                                                    |
| notes, from informational interviews, 21-22 Nutt, Robert H., 179                                                                                                    |
| 0                                                                                                    |
| OfferPop, 114                                                                                                    |

OfferPop, 114

Office Space (film), 174

Olsen, Dave, 14

open groups
on Facebook, 103
on LinkedIn, 58

optimizing LinkedIn
profile, 49

organizing
contacts
apps for, 199-201
importance of, 197-198,
205-206
protecting database,
201-202

reconnecting with people, 198-199, 204-205 size of network, 198 via email newsletters, 204 events BarCamp Nashville, 156-161 budget for event, 158 for charitable causes, 165-166 connecting people via, 167 creating event website, 157-158 local events and mixers. 162-164 meetups, 166-167 paid conferences, 167-168 people needed for, 168 PodCamp Nashville, 161-162 promoting event, 159-160 recruiting volunteers, 156-157 selecting location, 160-161 size of event, 158 soliciting sponsors, 158-159 tips for, 164 Outlook, for contact management, 200

# P

PAB (Podcasters Across

Borders), 209-210

Page Posts section (Facebook pages), 112
pages. See also company pages
Facebook
apps for, 114
charitable causes,
support for, 108
creating, 109-110

Insights section, 111-112

liking, 100-101 Page Posts section, 112 terms of use, 110 tips for, 110-111 Google+, 127 Google+ Local, 128-129 paid conferences. See conferences Paramore, Hannah, 26 Pavner, Merlene, 89 Penn, Christopher S., 44, 58, 161 people. See also contacts connecting, 167 following, on Twitter, 72-73, 77-78, 79 identifying in initial meetings, 180 needed for organizing events, 168 reconnecting with, 198-199, 204-205 researching, 5-8 with Advanced Search feature (LinkedIn), 62 finding employee names, 5-6 meeting at events and conferences, 8-15 with Rapportive, 7-8 via social networking, 210-211 performance metrics (Facebook pages), 111-112 "permission-based stalking,"

performance metrics
(Facebook pages), 111-112

"permission-based stalking,"
Twitter as, 9
personal cards, creating, 186
personal landing page,
creating
About.me, 30-31
Flavors.me, 32-33
personal style in business
cards, 194-195
personal URLs. See domain
name
photos
on business cards, 189-190

Creative Commons

licenses, 43, 136-137

on Facebook, 105 Flickr, 135-136 Instagram, 133-135 popularity of sharing, 132-133 Physiological Needs (Maslow's Hierarchy of Needs), 208 Pinterest, 142-144 Plaxo, 201 plug-ins for blogs, 36 for social sharing, 43 Plume, 89 +1 button (Google+), 122, 126 PodCamp Nashville, 161-162 PodcastAnswerMan.com, 150 Podcasters Across Borders (PAB), 209-210 podcasting, 147-151 podfading, 148 Polls LinkedIn application, 50 Portfolio Display LinkedIn application, 51 Pottery Barn, 127-128 Presentation Zen (Reynold), 146 presentations, SlideShare, 51, 146-147 privacy settings on Facebook, 99-100 on Google+, 120 private communities (Google+), 125-126 private lists (Twitter), 81 profile on Facebook About page, 97 allowing followers, 105 interest lists, 101 privacy settings, 99-100 public access to, 96-97 shared content on, 97 on Google+ creating, 119-120 privacy settings, 120 sharing content, 122

on LinkedIn apps for, 50 converting to resume, 52 endorsements, 55 optimizing, 49 promoting, 54-55 recommendations, 55-56 statistics about, 59-61 writing, 48-49 Projects and Teamspaces LinkedIn application, 51 Promoted Posts (Facebook), 113 promotion of events, 159-160 LinkedIn profile, 54-55 ratio for promotional tweets, 75 on Twitter, 79 protecting database of contacts, 201-202 public communities (Google+), 125-126 public lists (Twitter), 81 Pulver, Jeff, 199

# Ŋ

QR codes on business cards, 190-191 questions answering via Twitter, 83-84 when meeting new

people, 171

# R

Rankin, Paul T., 170
Rapportive, 7-8, 77
Ravenscraft, Cliff, 150
Reading List LinkedIn
application, 50
Real Estate Pro LinkedIn
application, 51
recommendations (LinkedIn)
requesting, 55-56
writing, 56

RecommendedUsers.com, 120 reconnecting with people, 198-199, 204-205 recruiting volunteers for organizing events, 156-157 redirects, custom domain name versus, 32-33 remembering faces, 178-179 names, 177-178 repeating directions when listening, 174-175 requesting friends (Facebook), 97-98 researching companies, 4-5 events, 8-15 importance of, 1-4 people, 5-8 with Advanced Search feature (LinkedIn), 62 finding employee names, 5-6 with Rapportive, 7-8 via social networking, 210-211 Resonate (Durate), 146 resources for information, researching companies, 4-5 responding, when listening, 172-173 resume, converting LinkedIn profile to, 52 retweets (RT), 76 Reynold, Gar, 146 Roberts, Ed, 9 Ross, Andrea, 210

Rowse, Darren, 45

RT (retweets), 76

rules, for LinkedIn groups, 59

# S

Safety Needs (Maslow's Hierarchy of Needs), 208 scanning, business cards, 192-194 scheduling blog posts, 37-38, 41 tweets, 87-88 search engine optimization (SEO) for blogs, 44-45 importance of, 210 for LinkedIn profile, 49 searching. See also finding Advanced Search LinkedIn, 62 Twitter, 82-83 for people to follow on Twitter, 77-78 with Signal feature (LinkedIn), 67-68 second-degree connections (LinkedIn), 54 secret groups (Facebook), 103 security (Twitter), precautions to take, 78-79 Self-Actualization Needs (Maslow's Hierarchy of Needs), 208-209 Self-Esteem Needs (Maslow's Hierarchy of Needs), 208 self-promotion. See promotion SEO (search engine optimization) for blogs, 44-45 importance of, 210 for LinkedIn profile, 49 sets (Flickr), 136 The 7 Habits of Highly Effective People (Covey), 180 sharing. See social sharing Sheridan, Marcus, 40 Shoeboxed.com, 194 Signal feature (LinkedIn), 67-68 "Six Pixels of Separation" (podcast), 150-151

size of event, determining when organizing, 158 size of network, quality versus quantity, 198 SlideShare, 51, 146-147 Smart Lists (Facebook), 101-102 smart phones, identifying people via, 180 Smith, Clint, 26-27, 156 Smith, Julien, 9, 199 social marketing, 14-15 social networking Facebook. See Facebook Flickr, 135-136 Foursquare, 140-141 Google+. See Google+ identifying people via, 180 Instagram, 133-135 LinkedIn. See LinkedIn Pinterest, 142-144 podcasting, 147-151 researching people via, 210-211 SlideShare, 51, 146-147 StumbleUpon, 145 Twitter. See Twitter Yelp, 142 YouTube, 137-140 social sharing of blog posts, 43 content. See content on LinkedIn, 57 software. See apps soliciting sponsors for events, 158-159 Soucy, Christian, 74 SoundCloud, 150 @southwestair, 90 spam avoiding on Twitter, 78 in blog posts, 41 Spitzer, Bradley, 189 splash page, creating About.me, 30-31 Flavors.me, 32-33

sponsors, soliciting for events,

158-159

@starbucks, 90 Statigr.am, 135 statistics about LinkedIn profile visits, 59-61 for Facebook pages content metrics, 112 performance metrics, 111-112 stay on target (L.I.S.T.E.N.), 173-174 Stewart, Jacob, 14 Stewart, Kelly, 11, 157 Stitcher, 148, 150 Stone, Karen, 25-26 StumbleUpon, 145 subscribing to podcasts, 148-149 Summize, 84 Suspect, Chris, 14, 136 suspended accounts, 201-202 SXSW (South by Southwest) Interactive, 12

## T

tagging (Facebook) friends, 101 photos, 105 tags in blogging, 35 Talent.Me, 106 Taylor, Nathan, 14 templates for blogs, 36 terms of use for Facebook pages, 110 test your understanding (L.I.S.T.E.N.), 174-175 text messages, reviewing, 212-213 thank-you notes, sending after informational interviews, 22 - 23third-degree connections (LinkedIn), 54 timeline (Facebook), reviewing posts on, 100

tips (Foursquare), 141 tracking contacts, 3 Treasure, Iulian, 170 TripIt LinkedIn application, 69 trolls in blog posts, 42 Trust Agents (Smith and Brogan), 199 Tug of War app, 114 Tumblr, 34 Tweepi.com, 77 Tweet Grader, 88 Tweetbot, 89 TweetChat.com, 85 tweets backing up, 203 hat tips (HT), 76 length of, 75-76 negative tweets, avoiding, 92 on others' behalf, 92 retweets (RT), 76 scheduling, 87-88 types of, 73-75 tweet-ups, 89-90 Twitter, 71 Advanced Search feature, 82-83 answering questions via, 83-84 author's background using, 72 author's contact information, 93 business usage, 90-91 chats, 84-86 conference connections via, 13 creativity with, 91-92 DM (direct message), 76, 212-213 following people, 77-78 goals for using, 76-77 hashtags, 84-86 joining, 72-73 lists, 81-82 as "permission-based stalking", 9 precautions to take, 78-79

suspended accounts, 201-202 tips for, 79-80 tools Bit.ly, 88 Buffer, 87-88 Commun.it, 87 HootSuite, 87 Plume, 89 Tweet Grader, 88 Tweethot, 89 Twitter Counter, 88 tweets backing up, 203 hat tips (HT), 76 length of, 75-76 negative tweets, avoiding, 92 on others' behalf, 92 retweets (RT), 76 scheduling, 87-88 types of, 73-75 tweet-ups, 89-90 Twitter Counter, 88

# U

unconferences. See BarCamp Nashville; PodCamp Nashville United Airlines Mileage Plus, 108 URL Builder, 191 URLs. See domain name username on Facebook, selecting, 96

# V

VanReece, Nancy, 118

Vaynerchuck, Gary, 83-84
videos
popularity of sharing,
132-133
YouTube, 137-140
Visual Web, 132
voice recording apps, 193-194
volunteers, recruiting, for
organizing events, 156-157
VW bus (1972), 91-92

## W

Wage, Chris, 136 Wall, John, 58 websites blogs Blogger.com, 34-35 comment management, 38-39 Editorial Calendar plug-in, 37-38 importance of having, 33 tips for, 40-45 Tumblr, 34 Wordpress, 35-37 domain name buying, 29-30 redirects versus custom, 32-33 for events, creating, 157-158 splash page, creating, 30-31, 32-33 white hat, 44 White House, 136 Whitney, Marcus, 14, 26-27, 156-157 Wild Apricot, 66 "Will It Blend?," 138 Williams, Alex, 14 Wordpress, 35-37

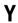

LinkedIn applications, 51

SEO plug-in, 44

WriteThat.Name, 200

Yelp, 142
YouTube, 137-140
with Google+ hangouts,
122-124

Z

ZeFrank, 138